## CSE 374 Programming Concepts & Tools

#### Hal Perkins Fall 2017 Lecture 4 – Shell Variables, More Shell Scripts

UW CSE 374 Fall 2017

#### Where we are

- We understand most of the bash shell and its "programming language". Final pieces we'll consider:
	- Shell variables
		- Defining your own
		- Built-in meanings
		- Exporting
	- Arithmetic
	- For loops
- End with:
	- A long list of gotchas (some bash-specific; some common to shells)
	- Why long shell scripts are a bad idea, etc.

#### Shell variables

- We already know a shell has state: current working directory, streams, users, aliases, history.
- Its state also includes shell variables that hold **strings**.
	- Always strings even if they are "123" but you can do math
- Features:
	- Change variables' values: foo=blah
	- Add new variables: foo=blah or foo=
	- Use variable: \${foo} (braces sometimes optional)
	- Remove variables: unset foo
	- See what variables "are set": set
- Omitted feature: Functions and local variables (see manual)
- Roughly "all variables are global (visible everywhere)"
- Only assignment is similar to mainstream "real" programming languages

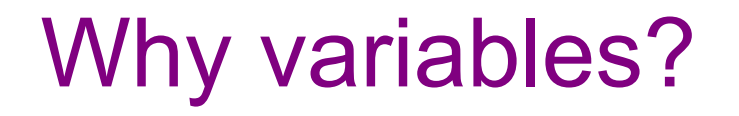

- Variables are useful in scripts, just like in "normal" programming.
- "Special" variables affect shell operation. 3 most (?) common:
	- PATH
	- PS1
	- HOME
- Some variables make sense only when the shell is reading from a script:
	- $-$  \$#, \$n (where n is an integer), \$ $\omega$ , \$\*, \$?

#### Export

- If a shell runs another program (perhaps a bash script), does the other program "see the current variables that are set"?
	- i.e., are the shell variables part of the initial environment of the new program?
- It depends.
	- export foo yes it will see value of foo
	- export -n foo no it will not see value of foo
	- Default is no
- If the other program sets an exported variable, does the outer shell see the change?
- No.
	- Somewhat like "call by value" parameters in conventional languages
	- Remember, each new program (and shell) is launched as a separate process with its own state, environment, etc.

#### Arithmetic

- Variables are strings, so k=\$i+\$j is not addition
- But  $((k=\$i+\$j))$  is (and in fact the  $\$$  is optional here)
- So is let  $k = "\$i + \$j"$
- The shell converts the strings to numbers, silently using 0 as necessary

## For loops

• Syntax:

for v in  $W_1 W_2 ... W_n$ do body done

- Execute body n times, with v set to  $w_i$  on i<sup>th</sup> iteration(Afterwards,  $v=w_n$ )
- Why so convenient?
	- Use a filename pattern after in
	- Use list of argument strings after in: "\$@"
		- Not "\$\*" that doesn't handle arguments with embedded blanks the way you (usually) want

## **Quoting**

...

- Does x=\* set x to string-holding-asterisk or string-holdingall-filenames?
- If \$x is \*, does ls \$x list all-files or file named asterisk?
- Are variables expanded in double-quotes? single-quotes?
- Could consult the manual, but honestly it's easier to start a shell and experiment. For example:

x="\*" echo x echo \$x echo "\$x" (Double quotes suppress some substitutions) echo '\$x' (Single quotes suppress all substitutions)

## Gotchas: A very partial list

- 1. Typo in variable name on left: create new variable oops=7
- 2. Typo in variable use: get empty string ls \$oops
- 3. Use same variable name again: clobber other use HISTFILE=uhoh
- 4. Spaces in variables: use double-quotes if you mean "one word"
- 5. Non-number used as number: end up with 0
- 6. set f=blah: apparently does nothing (assignment in csh)
- 7. Many, many more…

# Shell programming revisited

- How do Java programming and shell programming compare?
- The shell:
	- "shorter"
	- convenient file-access, file-tests, program-execution, pipes
	- crazy quoting rules and syntax
	- also interactive
- Java:
	- none of the previous gotchas
	- local variables, modularity, typechecking, arraychecking, . . .
	- real data structures, libraries, regular syntax
- Rough rule of thumb: Don't write shell scripts over 200 lines?

## Treatment of strings

• Suppose foo is a variable that holds the string hello

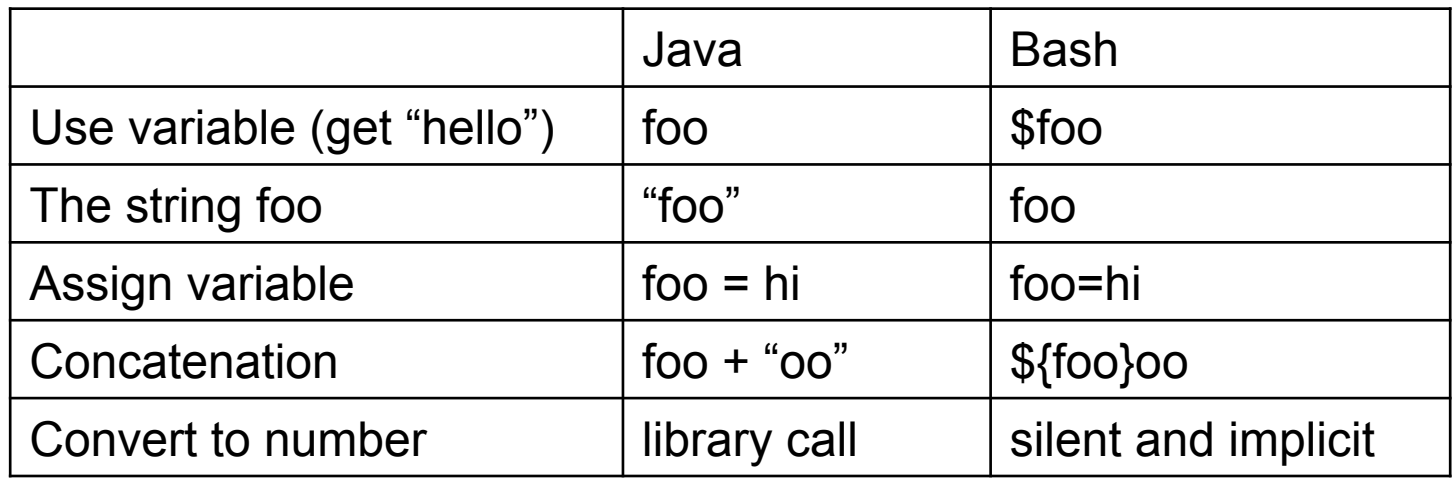

- Moral: In Java, variable-uses are easier than stringconstants
- Opposite in Bash
- Both biased toward common use

## More on shell programming

- Metapoint: Computer scientists automate and end up accidentally inventing (bad) programming languages. It's like using a screwdriver as a pry bar.
- HW3 in part, will be near the limits of what seems reasonable to do with a shell script (and we'll end up cutting corners as a result)
- There are plenty of attempts to get "the best of both worlds" in a scripting language: Perl, Python, Ruby, . . .
- Personal opinion: it raises the limit to 1000 or 10000 lines? Gets you hooked on short programs.
- Picking the bash shell was a conscious decision to emphasize the interactive side and see "how bad programming can get".
- Next: Regular expressions, grep, sed, others.

#### Bottom line

- Never do something manually if writing a script would save you time
- Never write a script if you need a large, robust piece of software
- Some programming languages try to give the "best of both worlds" – you now have seen two extremes that don't (Java and bash)